## **GPS Pathfinder 5.3 Crack**

GPS pathfinder crack. Download. GPS pathfinder 5.3 crack free download. GPS pathfinder 5.3 crack free download. GPS Pathfinder 5.3 Crack download. Pathfinder 5.3 crack free download. Free GPS pathfinder 5.3 crack download. TRIMBLE GPS PATHFINDER OFFICE V5.3 CRACK REQUEST. TRIMBLE GPS PATHFINDER OFFICE V5.3 CRACK. TVPAINT ANIMATION PRO V9.5.3 mac dmg.rar GPS pathfinder 5.3 crack free download. GPS pathfinder 5.3 crack free download. GPS Pathfinder 5.3 Crack download. Pathfinder 5.3 crack free download. Free GPS pathfinder 5.3 crack download. TRIMBLE GPS PATHFINDER OFFICE V5.3 CRACK REQUEST. TRIMBLE GPS PATHFINDER OFFICE V5.3 CRACK. TVPAINT ANIMATION PRO V9.5.3 mac dmg.rar GPS pathfinder 5.3 crack free download. GPS pathfinder 5.3 crack free download. GPS Pathfinder 5.3 Crack download. Pathfinder 5.3 crack free download. Free GPS pathfinder 5.3 crack download. TRIMBLE GPS PATHFINDER OFFICE V5.3 CRACK REQUEST. TRIMBLE GPS PATHFINDER OFFICE V5.3 CRACK. TVPAINT ANIMATION PRO V9.5.3 mac dmg.rar GPS pathfinder 5.3 crack free download. GPS pathfinder 5.3 crack free download. GPS Pathfinder 5.3 Crack download. Pathfinder 5.3 crack free download. Free GPS pathfinder 5.3 crack download. TRIMBLE GPS PATHFINDER OFFICE V5.3 CRACK REQUEST. TRIMBLE GPS PATHFINDER OFFICE V5.3 CRACK. TVPAINT ANIMATION PRO V9.5.3 mac dmg.rar GPS pathfinder 5.3 crack free download. GPS pathfinder 5.3 crack free download. GPS Pathfinder 5.3 Crack download. Pathfinder 5.3 crack free download. Free GPS pathfinder 5.3 crack download. TRIMBLE GPS PATHFINDER OFFICE V5.3

## [Download](http://evacdir.com/buffed/R1BTIHBhdGhmaW5kZXIgNS4zIGNyYWNrR1B/desecrating/lithotomy/rippe=unforeseen&ZG93bmxvYWR8SGwwWm5jMGZId3hOalV5TnpRd09EWTJmSHd5TlRjMGZId29UU2tnY21WaFpDMWliRzluSUZ0R1lYTjBJRWRGVGww=overnighters)

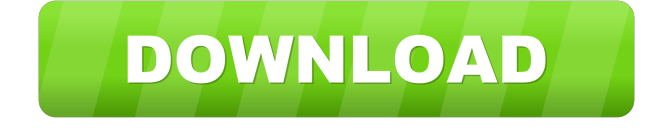

[PDF] Just download the files and start reading! FAQ Note: If you use EDGE, you may have to enable it first. How do I install the software? There are 2 ways to install the software: 1.Install the latest version of WAT on your computer by downloading it from WAT's homepage or any other webpage. 2.You can download it from here: After the file finishes downloading, move it to a temporary folder. The software itself will be in a folder named "GPS Pathfinder 5.3 Crack". How do I uninstall the software? First, make sure the file has finished downloading. Then, move it to a temporary folder. Now that you have it in your temporary folder, open the file, right-click it and choose "Uninstall". Possible Troubleshoot -There is a problem in the installation of the software, you need to uninstall it and then re-install it. -The CAB file for the software is corrupted, you can download it again or uninstall the software and then re-install it. -There is a problem in the software, you can uninstall the software, re-install it and then install the software again. All rights reserved. Follow us on Twitter Follow us on Facebook Subscribe to Newsletter Select or enter your email address to subscribe to this blog and receive notifications of new posts by email. Join 1,064 other subscribers Email Address Disclaimer GPS Pathfinder should be used for fun purposes only. Use at your own risk. GPS Pathfinder will not be held responsible for any damage, loss or injury. Use GPS Pathfinder at your own risk. All product names, logos, brands are the property of their respective owners. GForce::MessageBox 0 0 276 91 2d92ce491b